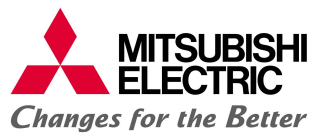

## PROTOKÓŁ ZGŁOSZENIA AWARII

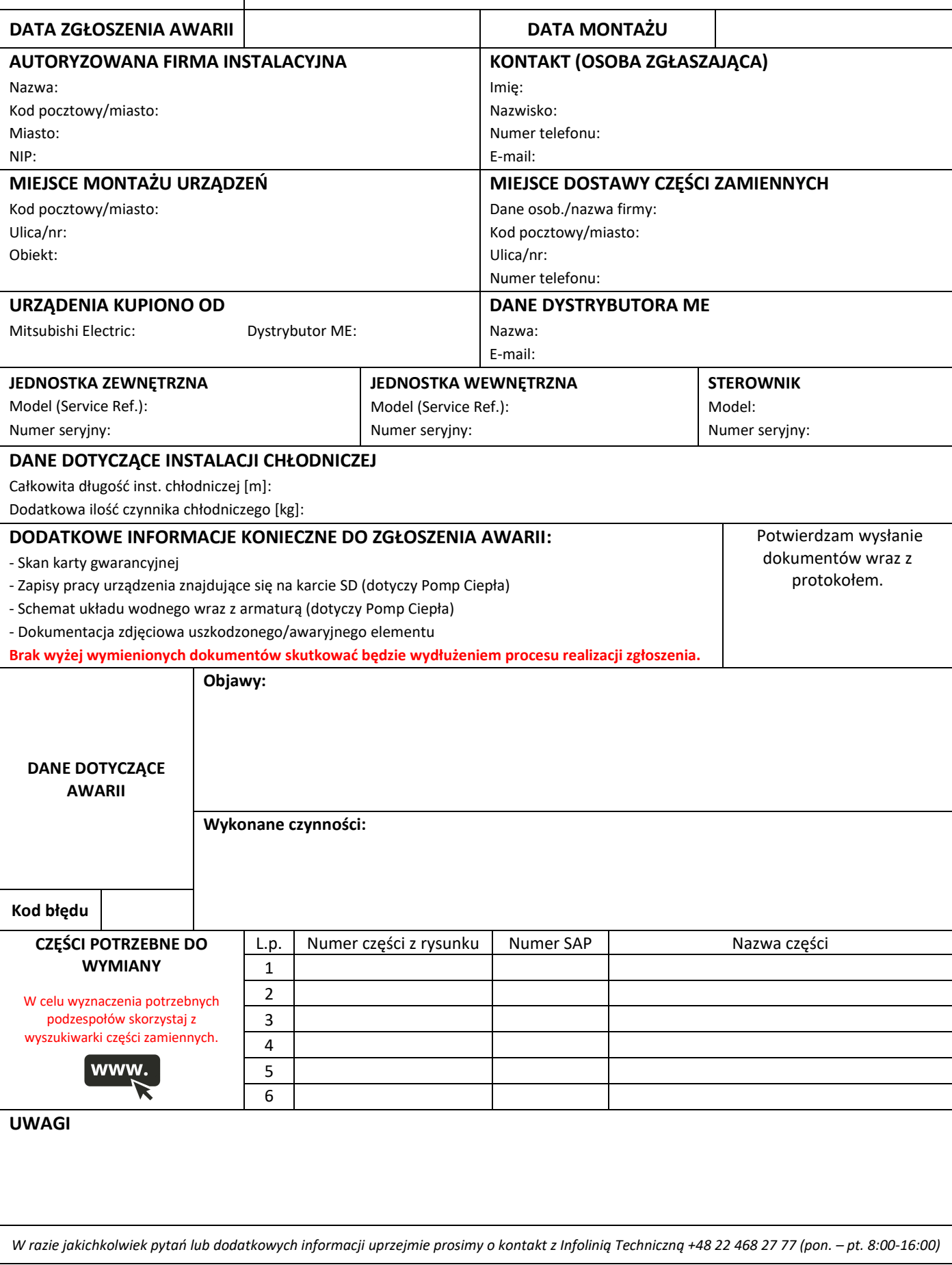